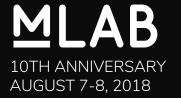

# M-Lab 2.0

Architecture + demo | Peter Boothe, Stephen Soltesz

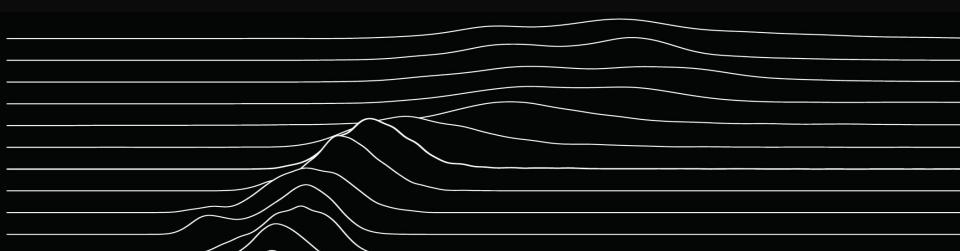

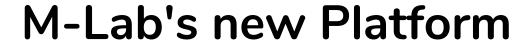

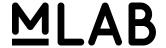

M-Lab is building a new version of it's platform

More narrowly focused than Planet Lab

Built on control systems and abstractions not invented in 2008

**Docker** runs the code

Kubernetes (k8s) orchestrates docker across the fleet

**Prometheus** monitors everything

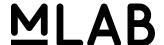

## We had to build some pieces

**ePoxy** is our secure remote boot system.

index2ip configures the network for each experiment container.

pusher saves all experiment data to Google Cloud Storage.

fast-sidestream provides network instrumentation as a service, replacing web100.

All of these are open source! http://github.com/m-lab/{epoxy,index2ip,pusher,tcp-info}

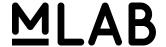

## Kind of a lot of pieces...

**epoxy-images** is a system for building kernels, filesystems **prometheus-nagios-exporter** to enable transition from Nagios to Prometheus **prometheus-bigquery-exporter** to monitor all the way through the parsing step **inotify-exporter** because IOPS are the achilles heel of cloud systems **gcp-service-discovery** allows Prometheus to monitor more parts of Google Cloud **alertmanager-github-receiver** turns Prometheus alerts into GitHub issues **ndt-cloud** an NDT server with monitoring that does not depend on web100

All of these are open source too! http://github.com/m-lab/\${NAME}

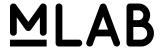

## DevOps/SRE pieces, too...

prometheus-support scripts for the deployment of monitoring
k8s-support scripts for the deployment of kubernetes masters and nodes
snmp-exporter-support to enable snmp monitoring via Prometheus
script-exporter-support to enable custom health-checks
travis to automate testing and deployment
git-hooks to automatically enforce best-practices in code

All of these are also open source! http://github.com/m-lab/\${NAME}

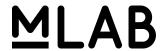

### Across our worldwide fleet

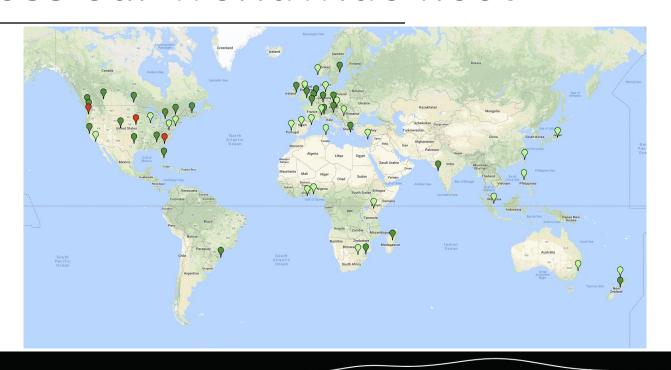

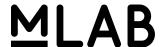

### It works today!

It is not (yet) widely deployed

Today, we will perform a live demo of a continent-wide deployment

Hopefully we can also demonstrate some of the capabilities unlocked by this new architecture

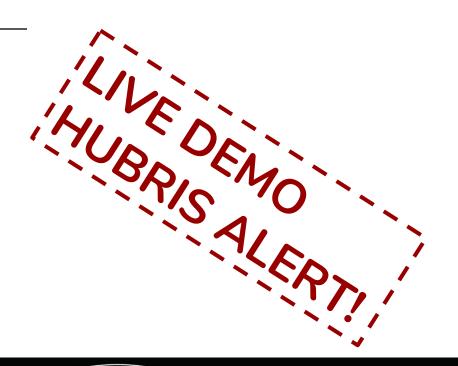

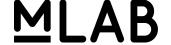

### It works today!

It is not (yet) widely deployed

Today, we will perform a live demo of a continent-wide deployment

Hopefully we can also demonstrate some of the capabilities unlocked by this new architecture

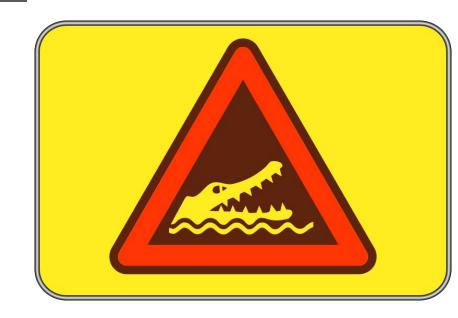

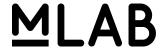

### ePoxy boots the node...

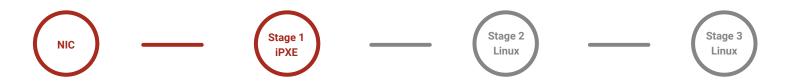

#### First boot

The NIC on the node securely contacts the ePoxy server to download a script and tokens for all subsequent stages

#### iPXE script

The iPXE script securely downloads, using its token, a minimal kernel image, arguments for the kernel, and an initram filesystem

#### From minimal to full

The minimal linux kernel+args+fs boots up (iPXE is a very limited language) and uses its token to download a complete kernel, complete args, and a full initram filesystem

#### Boot up, join the cluster

The full kernel boots up with a complete filesystem and complete set of arguments. It then uses its token to download and run a shell script that joins the kubernetes cluster

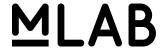

### It becomes a k8s node...

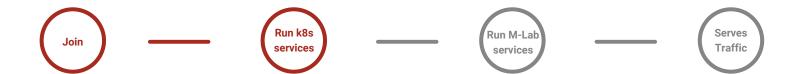

#### The node joins the cluster

The final ePoxy script causes the node to contact the cluster master and join the cluster

#### **Becomes healthy for k8s**

The node starts up the base containers needed to become a healthy kubernetes node

#### **Becomes healthy for M-Lab**

Once healthy in the eyes of the kubernetes scheduler, the node is assigned a set of containers to run as part of M-Lab.

#### Becomes a production node

Once the M-Lab containers are running and M-Lab monitoring reports everything is healthy, the load-balancer begins to assign traffic to the node

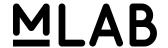

### It uploads data...

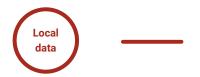

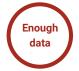

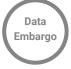

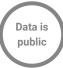

#### The containers save data

As each experiment serves production traffic, data is written to disk

#### Data hits the threshold

Once the data is large enough or old enough, a tarfile of the data is uploaded and, after upload, the local copy is deleted.

### Uploaded data is (possibly) embargoed

Some uploaded data is, for new experiments and for the Measuring Broadband America data, embargoed for up to a year.

#### Data is made public

After the data passes through embargo (which is of zero time for most experiments), the data is moved to a public bucket and made freely available for download

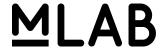

### The data is parsed...

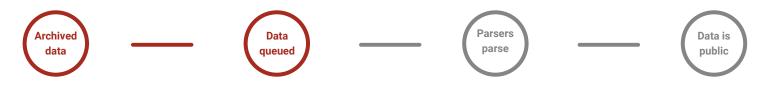

#### **Cloud functions alert**

Newly archived data causes a cloud function to schedule that data for parsing

#### Data is queued

The data file is queued up for parsing

#### Each parser grabs its data

A set of parsers divides up the data in the queue, parses it, and streams the results to BigQuery

#### Data is made public

After the data passes through embargo (which is of zero time for most experiments), the data is moved to a public bucket and made freely available for download